# ce - reducebr - ENG)!! How to reduce your enlarged pores!UNA

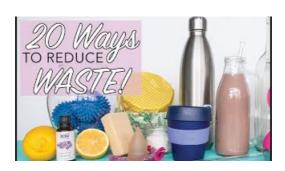

### Reducing the size of 3D drawing files | AutoCAD | Autodesk ...

Except as otherwise noted, the content of this page is licensed under the Creative Commons Attribution 3.0 License, and code samples are licensed under the Apache 2.0 ...

#### REDUCE LAP-HF TRIAL - Full Text View - ClinicalT

How to Reduce Size of Excel Files. This wikiHow teaches you how to reduce the amount of storage a Microsoft Excel file uses by removing some formatting, compressing ...

### Resize Images Online - Reduce JPG, BMP, GIF, PNG images

See also the REDUCE project page at . REDUCE is a system for doing scalar, vector and matrix algebra by computer, which also supports arbitrary precision numerical ...

### **REDUCE LAP-HF TRIAL - Full Text View - ClinicalT**

This spell causes instant diminution of a humanoid creature, halving its height, length, and width and dividing its weight by 8. This decrease changes the creature ...

## Kids Homepage - National Institute of Environmental Health ...

It's important to reduce picture size when you will be using images for email and the Web. Here's how to make pictures smaller for use online.

#### Reducent - Wikipedia

Synonyms for reduce in Free Thesaurus. Antonyms for reduce. 160 synonyms for reduce: lessen, cut, contract, lower, depress, moderate, weaken, diminish, turn down ...

98489894739823